## **Southern York County School District Instructional Plan**

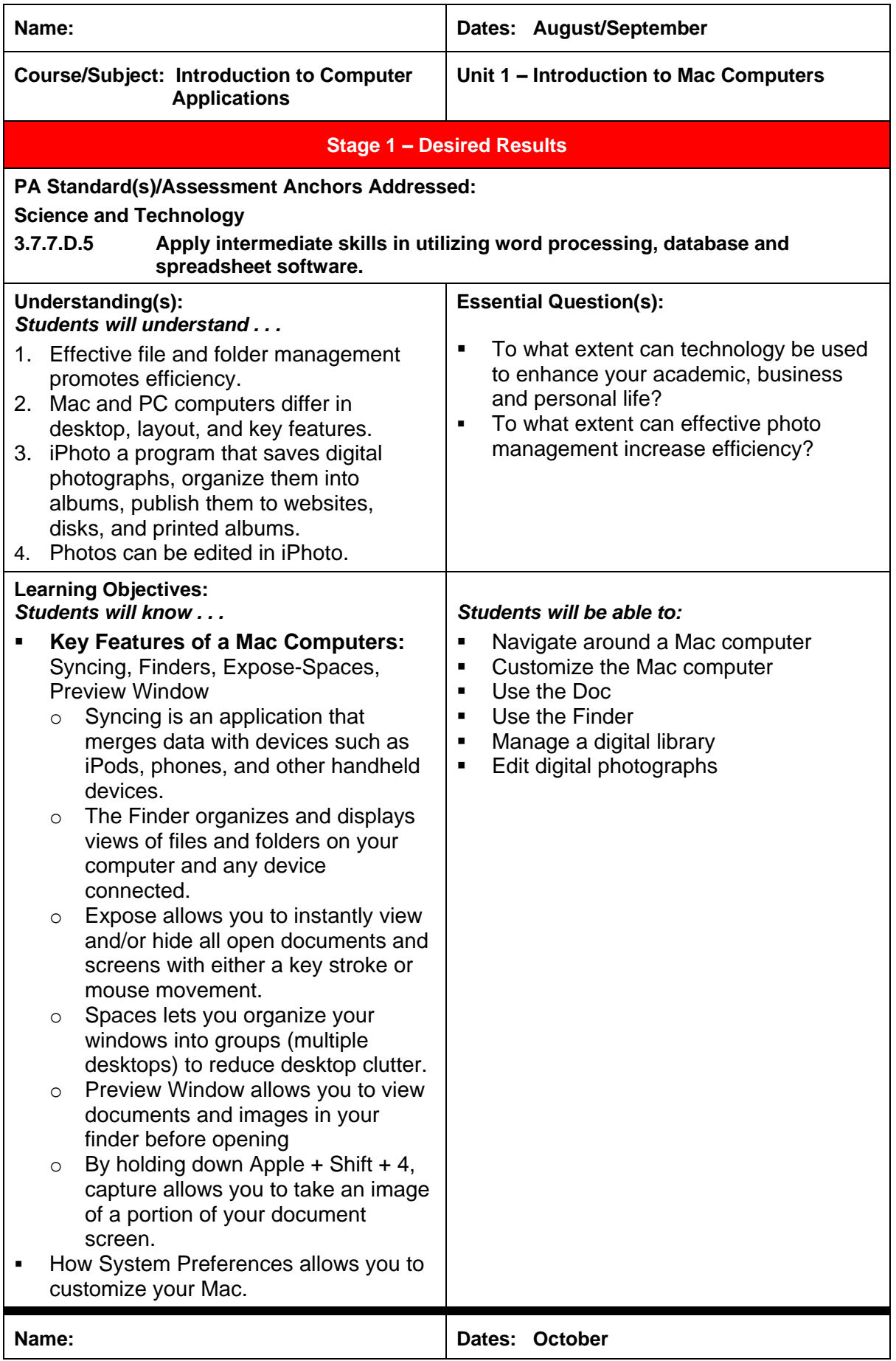

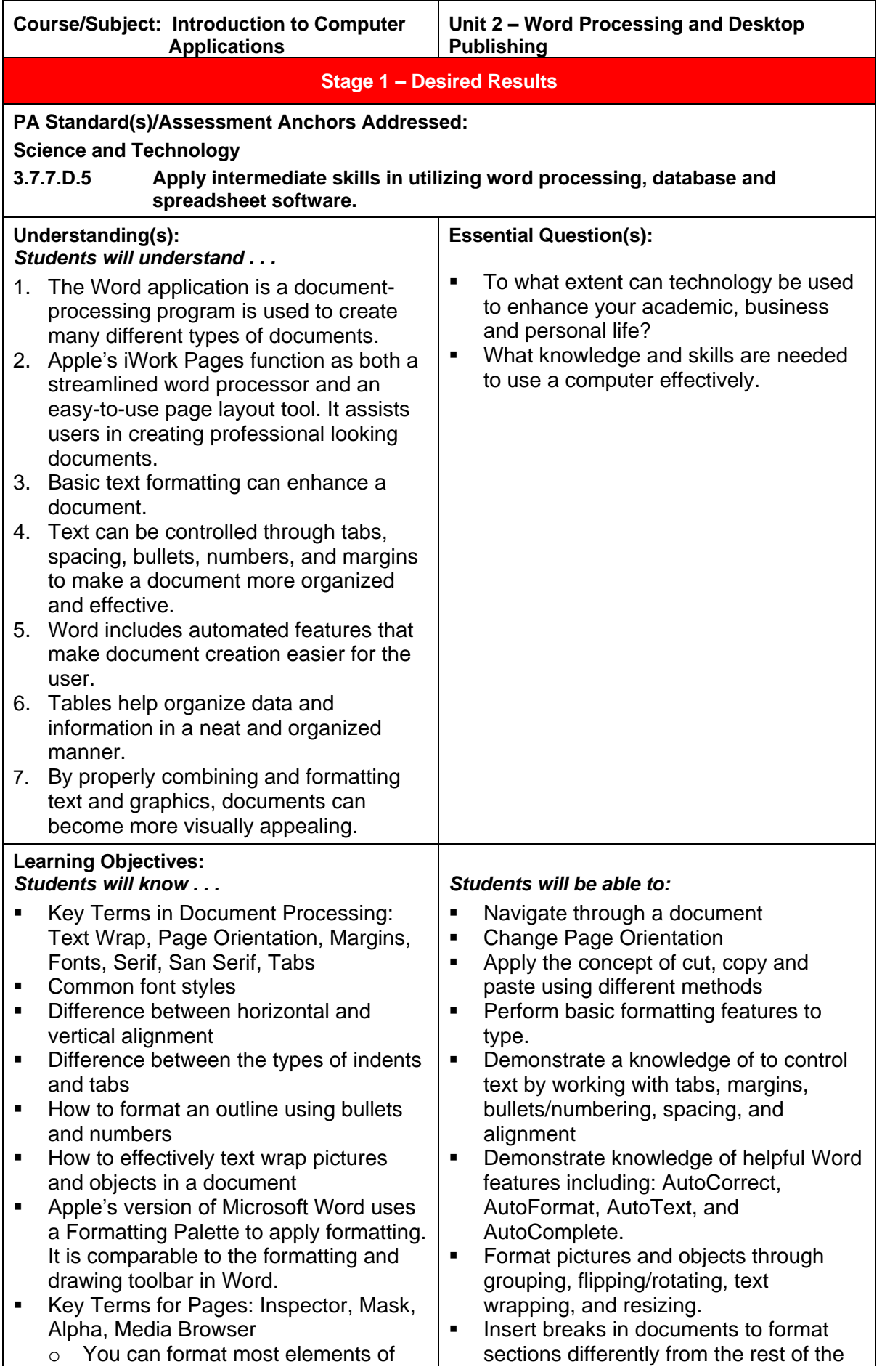

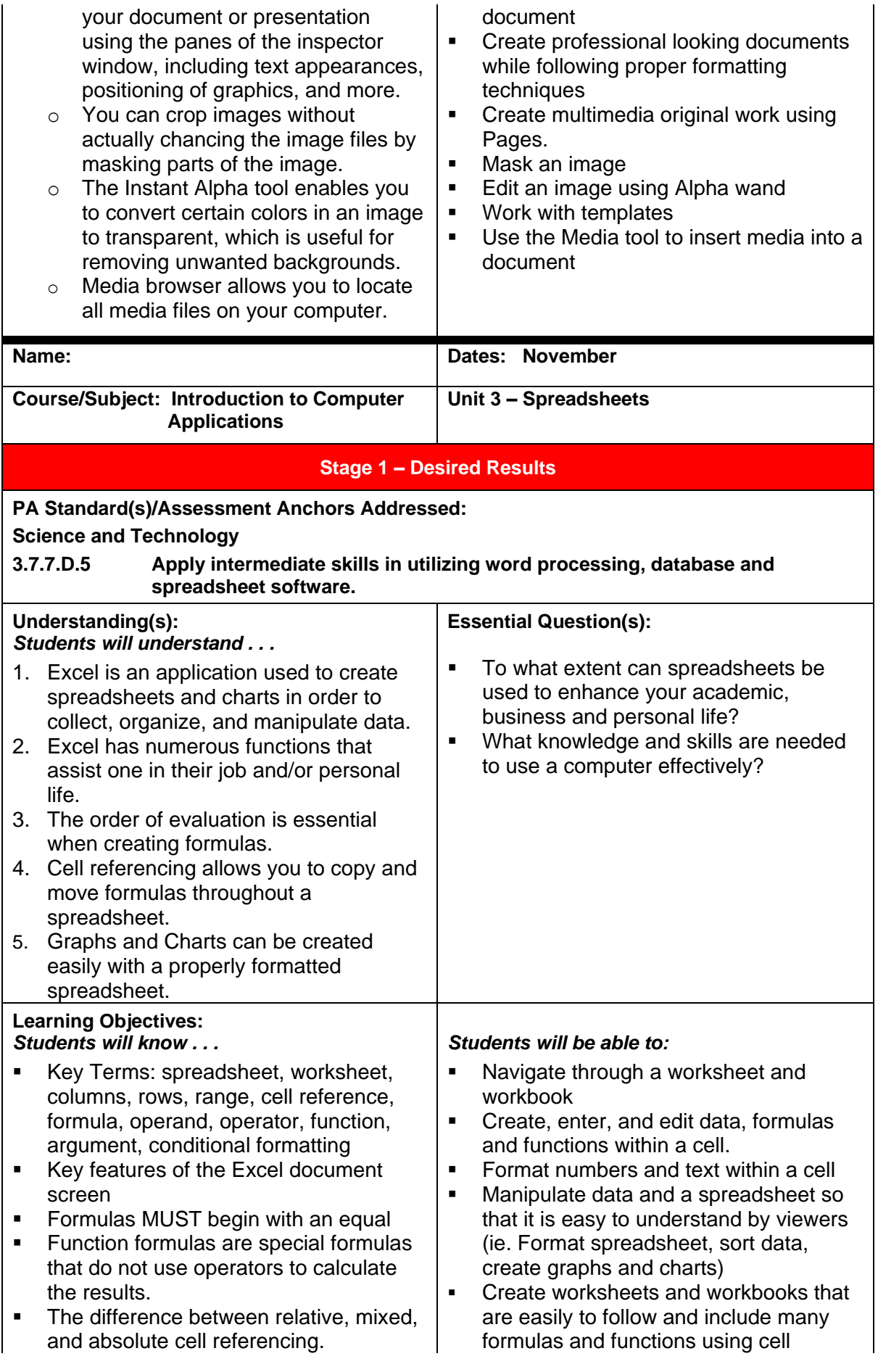

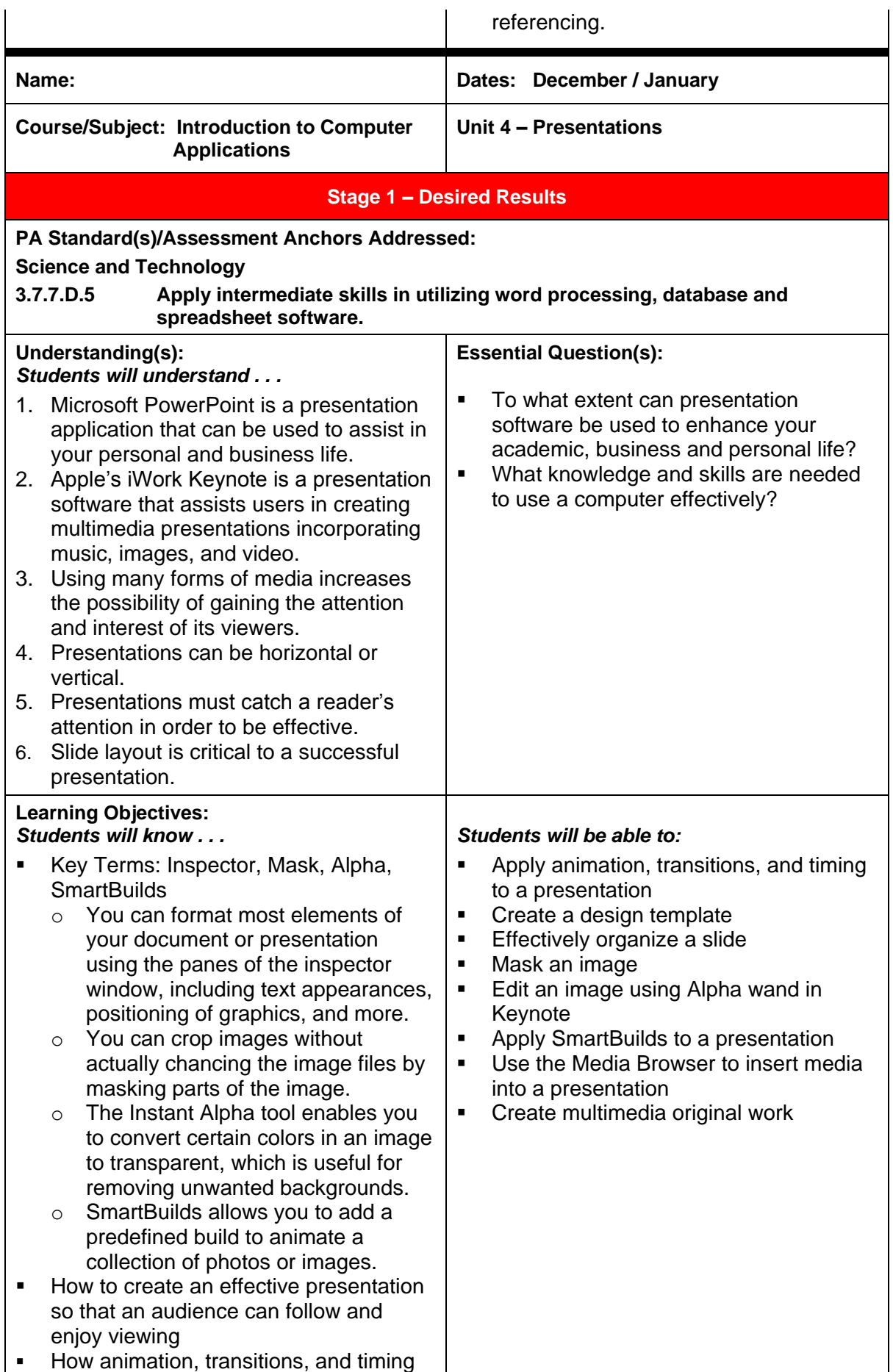